# **100% Money Back**

**Vendor:**IBM

**Exam Code:**C2010-598

**Exam Name:**IBM Tivoli Storage Manager V6.3 Administration

**Version:**Demo

#### **QUESTION 1**

Except for defining or deleting storage pools, which privilege class is granted to an administrator who will manage IBM Tivoli Storage Manager V6.3 databases, storage devices, and server storage?

- A. Server privilege
- B. Policy privilege
- C. Storage privilege
- D. System privilege

Correct Answer: C

#### **QUESTION 2**

Which command verifies if a network attached storage file server for Network Data Management Protocol operations is registered as an IBM Tivoli Storage Manager V6.3 node?

- A. Query node NAS
- B. Query node NDMP
- C. Query node type=NAS
- D. Query node type=NDMP

Correct Answer: C

#### **QUESTION 3**

What is the process to move data from one storage pool to another?

- A. Migration
- B. Expiration
- C. Reclamation
- D. Storage Pool Backup

Correct Answer: A

#### **QUESTION 4**

Which command configures a server to receive commands from other servers?

A. Define server tsmserver1 serverpassword=tsmpassword

B. Define server tsmserver1 serverpassword=tsmpassword h1address=9. 172.12.35 11address=1500 urlhttp: //tsmserver1: 580/

C. Define target tsmserver1 serverpassword=tsmpassword

D. Define target tsmserver1 serverpassword=tsmpassword hladdress=9.172.12.35 11address1=1500 urlhttp://tsmserver1: 1580/

Correct Answer: B

#### **QUESTION 5**

What can be found in the Administration Center Health Monitor?

- A. devconfig and volhist files
- B. client node reports and server reports
- C. IBM Tivoli Storage Manager (TSM) Dashboard
- D. TSM Database and Recovery Log Information, the Activity Log, Schedule Information

Correct Answer: D

#### **QUESTION 6**

Which parameters are used with the QUERY TOC command to display when a network attached storage file was generated?

- A. FILEDATE and FILETIME
- B. CREATIONDATE and CREATIONTIME
- C. FILESPACEDATE and FILESPACETIME
- D. GENERATIONDATE and GENERATIONTIME

Correct Answer: B

#### **QUESTION 7**

Which type of backup can be restored without an IBM Tivoli Storage Manager V6.3 server?

A. ASP

- B. Backup set
- C. Image backup
- D. Dynamic media set

Correct Answer: B

#### **QUESTION 8**

Which Iwo client definition options control whether a client communicates over the storage area network or the local area network? (Choose two.)

A. READPATH

B. WRITEPATH

C. SANDATAPATH

D. DATAREADPATH

E. DATA WRITEPATH

Correct Answer: DE

#### **QUESTION 9**

Which command is used to determine if a node is enabled for replication?

A. SHOW NODE

- B. QUERY NODE F=D
- C. IDENTIFY REPLNODES
- D. QUERY REPLICATION STATUS

Correct Answer: B

#### **QUESTION 10**

Which command displays activity log messages generated by the IBM Tivoli Storage Manager V6.3 server with severity type Error only?

- A. q actiog sev=E
- B. q actiog msgno=ANRE
- C. q act search=ANR????E
- D. q actiog search=Error

Correct Answer: C

**QUESTION 11**

Which file is updated when the IBM Tivoli Storage Manager V6.3 server stops?

A. errpt.out

- B. dsierror.out
- C. dsmserv.err
- D. dsmerror.out

Correct Answer: C

#### **QUESTION 12**

What is the name of the IBM Tivoli Storage Manager for Virtual Environments command line?

A. vmcli

- B. dsmve
- C. tsmvm
- D. dsmadmc

Correct Answer: A

To Read the Whole Q&As, please purchase the Complete Version from Our website.

## **Try our product !**

100% Guaranteed Success

100% Money Back Guarantee

365 Days Free Update

Instant Download After Purchase

24x7 Customer Support

Average 99.9% Success Rate

More than 800,000 Satisfied Customers Worldwide

Multi-Platform capabilities - Windows, Mac, Android, iPhone, iPod, iPad, Kindle

### **Need Help**

Please provide as much detail as possible so we can best assist you. To update a previously submitted ticket:

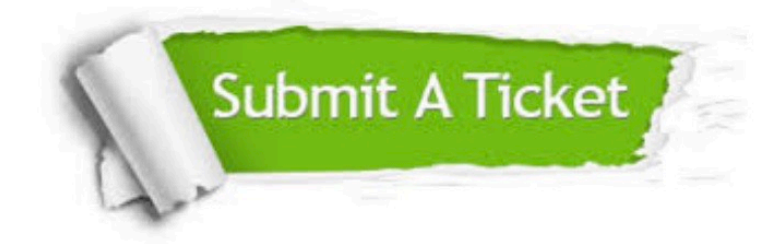

**One Year Free Update** 

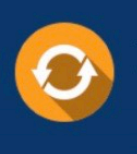

Free update is available within One Year after your purchase. After One Year, you will get 50% discounts for updating. And we are proud to boast a 24/7 efficient Customer Support system via Email.

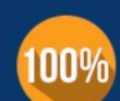

#### **Money Back Guarantee**

To ensure that you are spending on quality products, we provide 100% money back guarantee for 30 days from the date of purchase

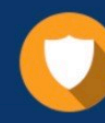

**Security & Privacy** 

We respect customer privacy. We use McAfee's security service to provide you with utmost security for your personal information & peace of mind.

Any charges made through this site will appear as Global Simulators Limited. All trademarks are the property of their respective owners.